# 第二回補助スライド

### C言語のおさらい 特にメモリ・ポインタ関連

#### 遠藤敏夫 スライド協力:滝澤真一朗

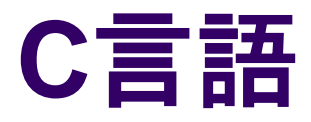

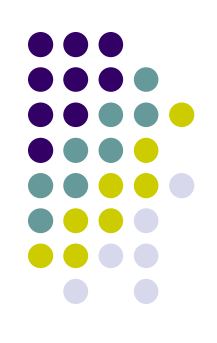

- 手続き型言語
	- 手続き(ルーチン、関数、Javaのメソッドに相当)の組 み合わせでプログラムを実装
- ポインタを用いてメモリにアクセス可能
- 用途
	- システムプログラミング
	- デスクトップアプリケーション
	- Webアプリケーション など多岐にわたる

# **C**と**Java**の比較

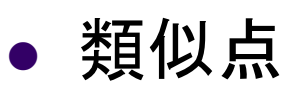

- 基本データ型の種類
	- $\bullet$  char, short, int, long, float, double, void など
- 演算子
	- $=$ ,  $=$ ,  $+$ ,  $-$ ,  $*,$   $/$ ,  $\%$ ,  $++$ ,  $-$ , &&, ! など
- 制御構文
	- $\bullet$  for, while, switch, break, continue, return など

#### 相違点

- boolean型が無い
	- ライブラリとしてはある
	- 条件判断には、falseは0、 trueは0以外を使用
- 例外処理が無い
	- 関数の戻り値などを細か くチェック
- ポインタ型・演算子  $\bullet$   $\star$ ,  $\&$ ,  $\cdot$  ->

## プログラム比較(**1/2**)

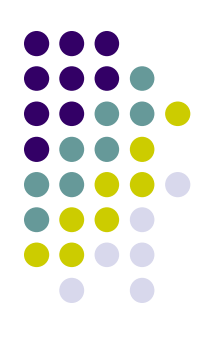

#### ● 1から10までの和を表示するプログラム Java C言語

```
class Sum {
   /* 足し算の和を計算 */
  public static void main(String[] args) {
    int \sin m = 0;
    for (int i = 1; i \le 10; i + 1) {
      sum = sum + i; }
     System.out.println("sum=" + sum);
 }
}
```

```
#include <stdio.h>
/* 足し算の和を計算 */
int main() {
   int i;
  int sum = 0;
  for (i = 1; i \le 10; i++) {
    sum = sum + i; }
   printf("sum=%d¥n", sum);
   return 0;
```
}

### プログラム比較(**2/2**)

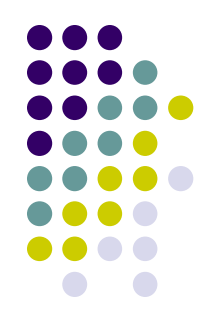

- ライブラリで提供されている関数を使う場合には 「#include」でヘッダーファイルを読込む
	- printf関数はCの標準ライブラリで提供されている関数で、関数 の情報(型情報)がヘッダーファイル stdio.h で宣言されている
	- Javaのimportに相当
- ローカル変数はブロックの先頭でしか宣言できない
	- ブロック: 「{…}」で囲まれた部分
	- 「{...}」で囲ってブロックを意図的に作っても良い
- コメントは /\* … \*/

### **printf**関数

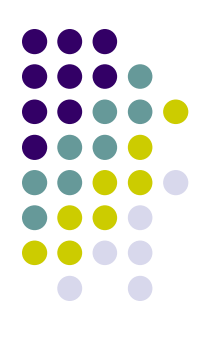

#### 文字列をフォーマットして出力する関数

● int printf("フォーマット文字列", 変数1, 変数2, ...)

```
int i = 100;
double d = 0.01;
char c = x;
char *str = "ABC";printf("%d¥n", i);
```

```
printf("%f¥n", d);
printf("%c\overline{r}n", c);
printf("%s¥n", str);
printf("%d, %lf¥n", i, d);
```
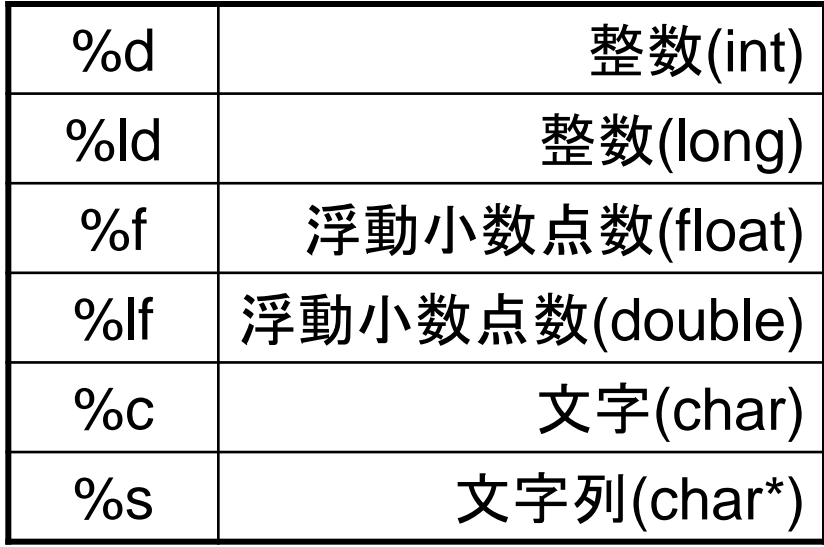

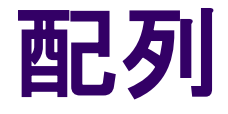

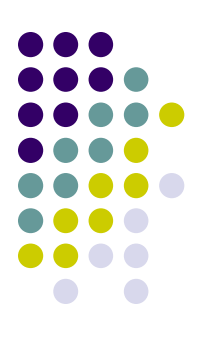

定義方法

\n
$$
\begin{array}{|l|l|}\n \hline\n \text{int a[5]};\n \hline\n \text{int b[3]} = \{1, 2, 3\};\n \hline\n \text{int c[]} = \{1, 2, 3\};\n \hline\n \text{int c[]} = \{1, 2, 3\};\n \hline\n \text{int d[10]} = \{1, 2\};\n \hline\n \text{int d[10]} = \{1, 2\};\n \hline\n \text{int d[10]} = \{1, 2\};\n \hline\n \text{int d[11]} = \{1, 2\};\n \hline\n \text{int d[12]} = \{1, 2\};\n \hline\n \text{int d[13]} = \{1, 2\};\n \hline\n \text{int d[14]} = \{1, 2\};\n \hline\n \text{int d[15]} = \{1, 2\};\n \hline\n \text{int d[16]} = \{1, 2\};\n \hline\n \text{int d[16]} = \{1, 2\};\n \hline\n \text{int d[17]} = \{1, 2\};\n \hline\n \text{int d[18]} = \{1, 2\};\n \hline\n \text{int d[19]} = \{1, 2\};\n \hline\n \text{int d[10]} = \{1, 2\};\n \hline\n \text{int d[10]} = \{1, 2\};\n \hline\n \text{int d[10]} = \{1, 2\};\n \hline\n \text{int d[10]} = \{1, 2\};\n \hline\n \text{int d[11]} = \{1, 2\};\n \hline\n \text{int d[11]} = \{1, 2\};\n \hline\n \text{int d[10]} = \{1, 2\};\n \hline\n \text{int d[11]} = \{1, 2\};\n \hline\n \text{int d[10]} = \{1, 2\};\n \hline\n \text{int d[10]} = \{1, 2\};\n \hline\n \text{int d[11]} = \{1, 2\};\n \hline\n \text{int d[11]} = \{1, 2\};\n \hline\n \text{int d[12]} = \{1, 2\};\n \hline\n \text{int d[13]} = \{1, 2\};\n \hline\n \text{int
$$

- アクセス方法
	- i番目の要素は a[i]
	- 最初の要素の添字は 0
	- a[2] = 5 などで書き換え可能
	- a =  $a+1$ などはエラー

```
// d
int i;
for (i = 0; i < 10; i++) {
  printf("%d ", d[i]);
}
printf("¥n");
```
#### 変数を宣言すると,計算機内では何が 起こるか?

- $\bullet$  int a = 5;
	- ⇒ aは,整数(int)型の変数
- int  $b[3] = \{10, 20, 30\};$ ⇒ bは, 整数(int)型のサイズ3の配列型の変数
- コンパイラは,各変数のためにメモリ領域を確保
	- 最適化の結果, メモリに置かれずレジスタのみに置か れるケースはあるが,今は考えない
- 配列型変数の場合は,b[0], b[1], b[2]は連続したメ モリ領域に置かれる

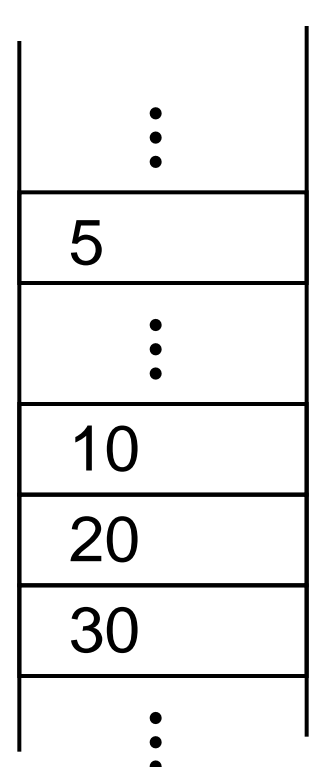

メモリ

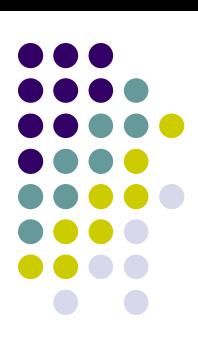

# **C**言語では,配列の長さを動的に 決めることができない

- $\bullet$  int a[100]; OK
- int a[100][50]; OK(二次元配列)
- int a[b]; NG
- $\bullet$  int a[b][c]; NG
- しかし,プログラム実行が始まってからデータサイズを決 めたい場合も多い
- ⇒ ポインタとmalloc関数で同等のことは可能 多次元配列のときはtrickが必要(後述)

# ポインタとは**(1)**

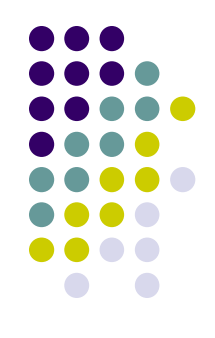

- メモリ上の変数のアドレスを保持する型
	- ポインタ型のサイズは8バイト (64 bit systemの場合)
	- Type型の変数のアドレスを保持するポインタのことを、「Type 型へのポインタ」と言う
	- Javaにおける、オブジェクトへの「参照」

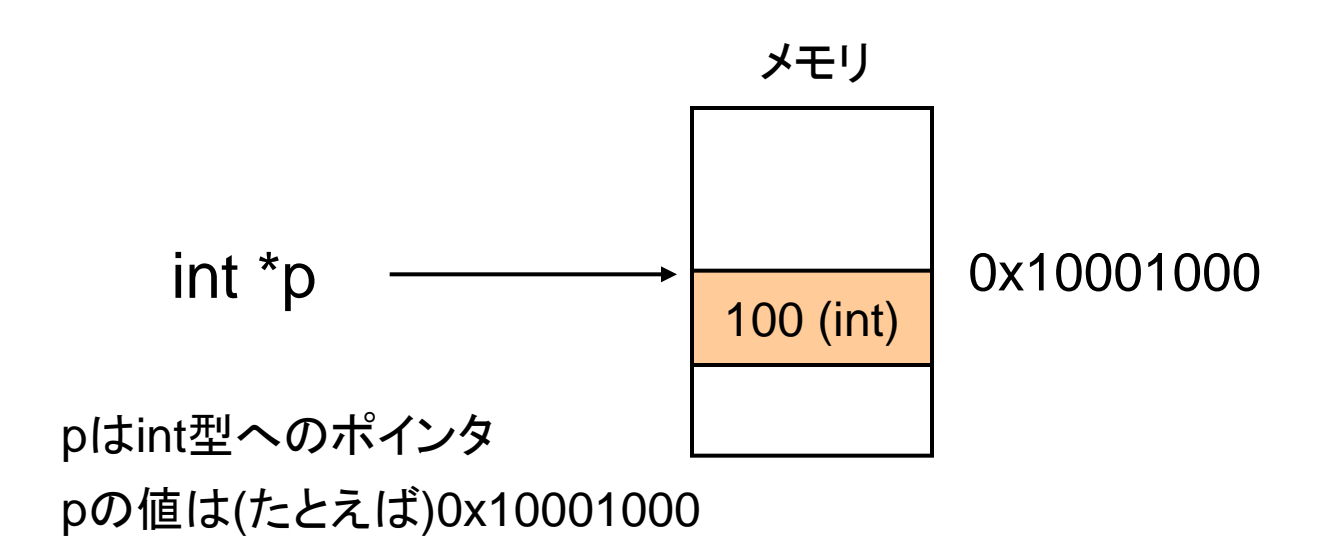

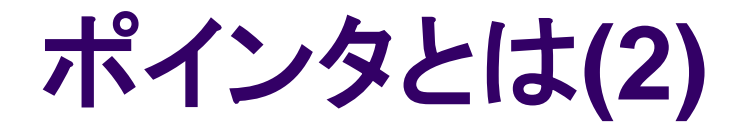

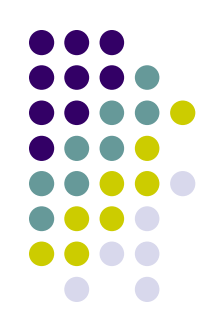

#### ポインタ自身も変数なので、(多くの場合)メモリ 上に置かれている

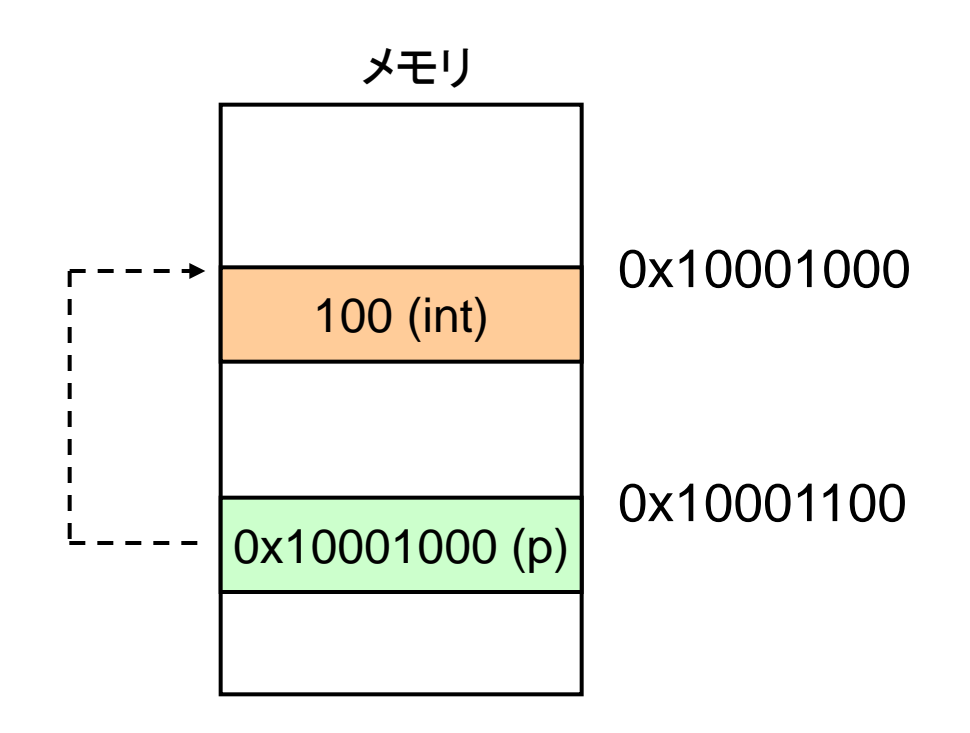

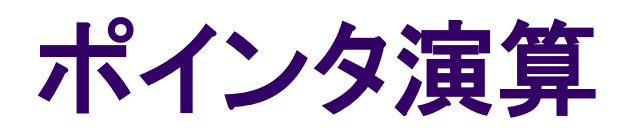

- ポインタ型の宣言
	- int \*p;
		- int型へのポインタ p を宣言
- 変数のアドレスを取得
	- &num
		- アドレス演算子
		- numのアドレスを取得
		- int型へのポインタとして扱える
- ポインタ型への代入
	- $p = 8$ num
		- pはnumを指す
- ポインタが指すメモリの内容に アクセス
	- \*p
		- 間接演算子

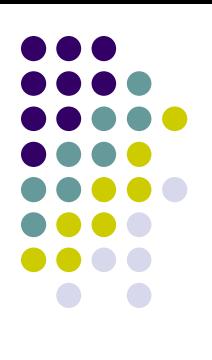

```
int num = 100;
int num2;
int *p;
p = 8num;
num2 = *p;
/* 共に100を表示 */
printf("num = %d * n", num);
printf("num2 = %d * n", num2);
```
### 間接演算子による値の代入

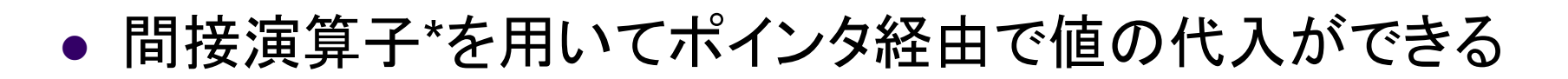

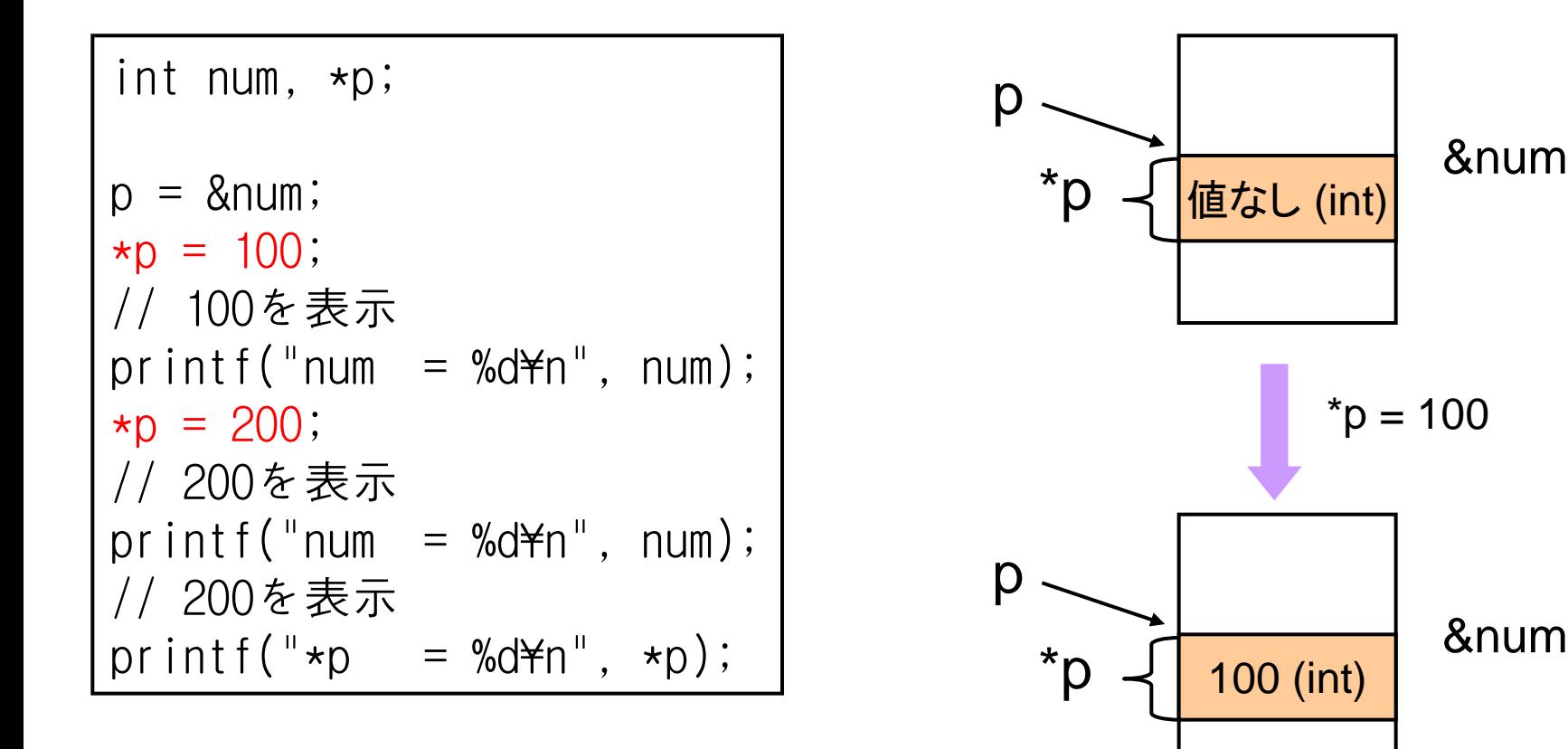

# **NULL**ポインタ(空ポインタ)

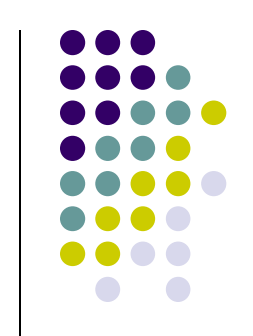

#### 「NULL」を代入されたポインタ

#### $int *p = NULL;$

- 有用なデータを指していない
- ポインタを返す関数で、戻り値が無いときにも使用

● NULLポインタへのアクセスは実行時エラー

int num = 100; int \*p = # printf("%d¥n", \*p); p = NULL; printf("%d¥n", \*p); 100を表示 実行時エラー

### ポインタ演算**(**続き**)**

- ポインタと整数の加減算が可能
	- int \*p
	- p+1 pのint1個分先のポインタ (1byte先ではない)
- **\*(p+1)で, 「pのint1個分先のポインタ** のメモリ内容」を示す・・・配列に似て いる?
- ⇒ 配列 ≒ ポインタ \*(p+i) と, p[i] は同等

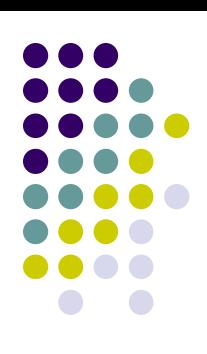

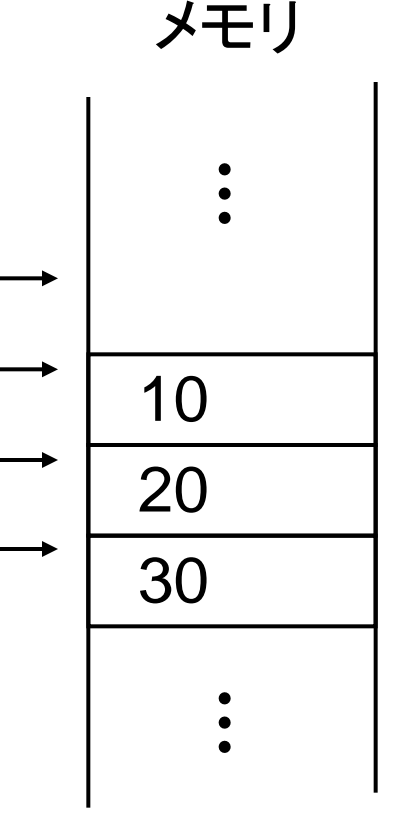

p

p+1

 $D-$ 

p+2

配列とポインタ

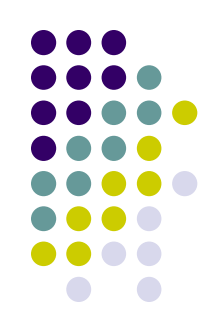

- (添字演算子[ ] を伴わない)配列名は、配列の先頭要素 へのポインタとなる
- ポインタ, 配列とも, [ ]によるアクセス, 加減算可能 ● ポインタを用いた配列へのアクセス <sup>a+1 = &a[1] → <mark>│ a[0]</mark></sup> a[1] a[2] a[3]  $a = 8a[0]$ int a[4] a+1 = &a[1]  $a+2 = 8a[2]$  $\left| \cdot \right|$  into it.  $a+3 = 8a[3]$

16 int a[4] = {1,2,3,4}; int \*p = a; for (i = 0; i < 4; i++) { printf("%d ", \*(p+i)); } printf("¥n"); \*(a+i), a[i], p[i]でも同等

### 配列とポインタの違い

- 配列は宣言と同時にメモリ領域が用意される
- ポインタは宣言後に, 領域を何とかする必要
	- 他の変数の&を取る
	- malloc関数(後述)
- ポインタに対する代入は可能
- 配列(添字なし)に対する代入はエラー
	- 配列は「左辺値」ではない

int a[4] = {1,2,3,4}; int \*p; \*(p+1) = 5; p = a+1; \*(p+1) = 5; a = a+1; pはまだ無効なポインタなので違反 a[2]=5と同じ 配列には代入できないのでエラー

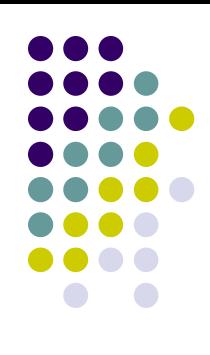

17

# 配列を引数に取る関数 関数宣言

int func1(int a[], int size); int func2(int \*a, int size);

● コンパイラでは同等に解釈される

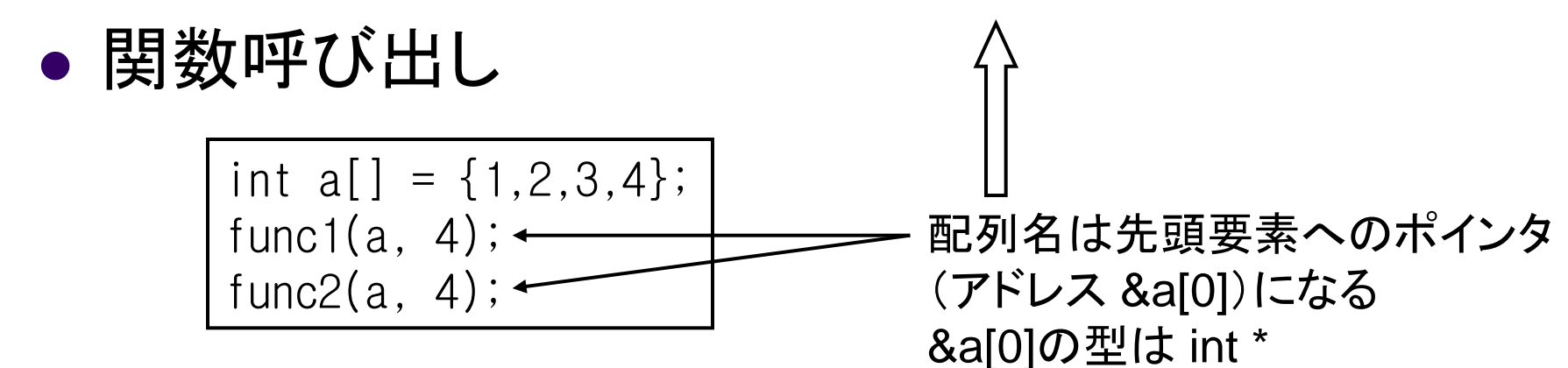

# ポインタを使った,動的長さの配列

- int a[n]; (これはエラー)を実現するには?
- 重要な関数: void \*malloc(size\_t size); ⇒sizeバイトのメモリをヒープ領域より確保し、そのポインタを返す.
- 領域が不要になったら, free関数で解放する.

#### 固定長さの場合

int a[5];

…この間は, a[i]を 自由に使える…

```
int *a;
a = (int \cdot)malloc(sizeof(int)*n);
if (a == NULL) {
 printf( "メモリ不足¥n");
  exit(0);
}
…この間は,a[i]を自由に使える…
free(a);
```
19

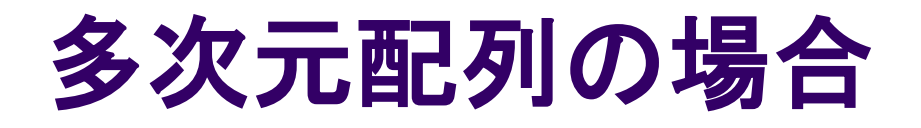

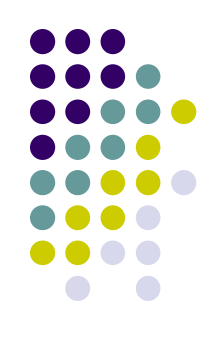

int a[m][n]; (これはエラー)を実現するには? 素直にはできないので、以下のいずれか

ポインタのポインタにする

各行の一次元配列をmallocし,それらへのポインタをま とめた動的配列をmallocする

● あきらめて, 長さm×nの一次元配列にする (後述のサンプルプログラムではこちらを採用) a[i][j] の代わりに,a[i\*n+j]とする

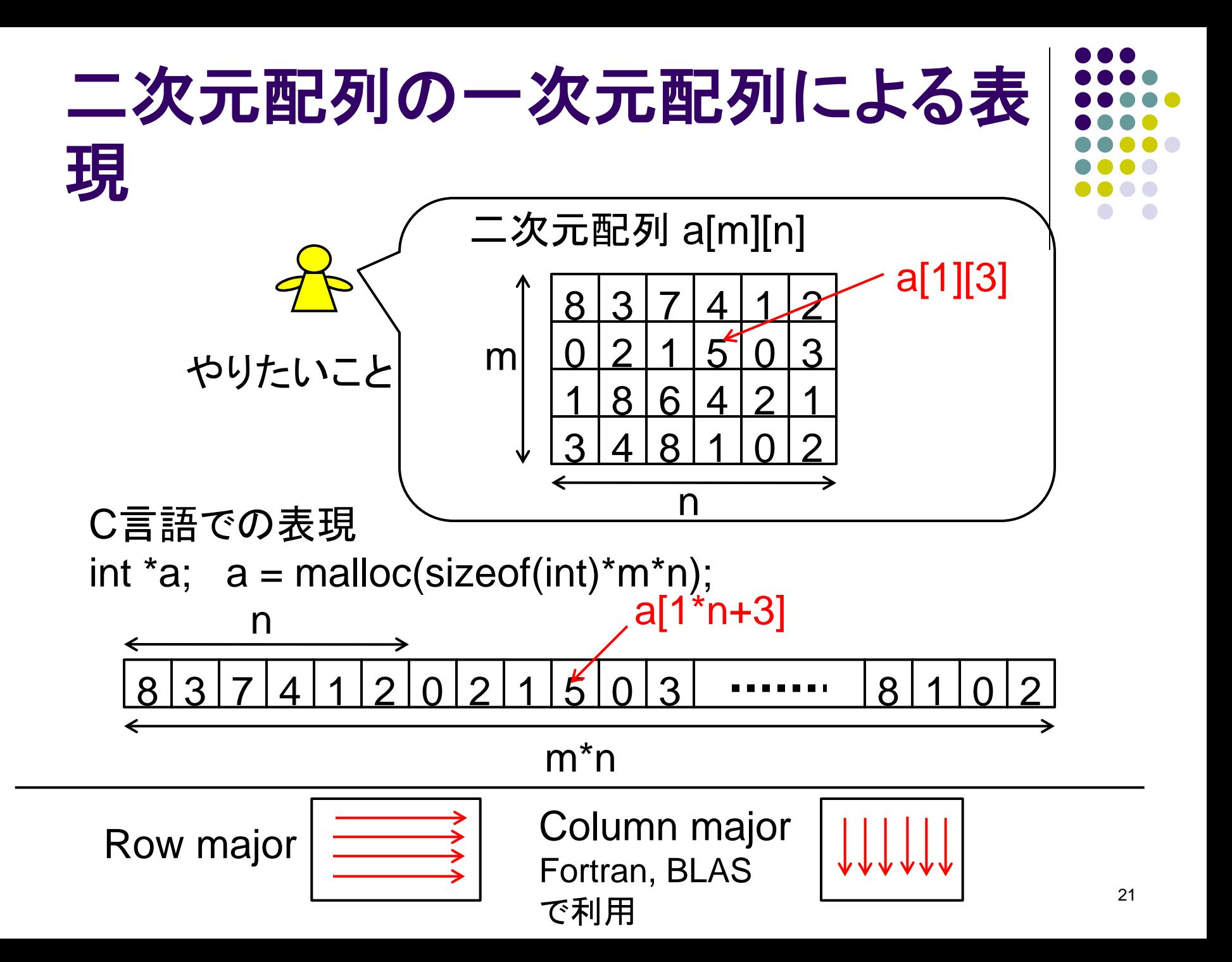